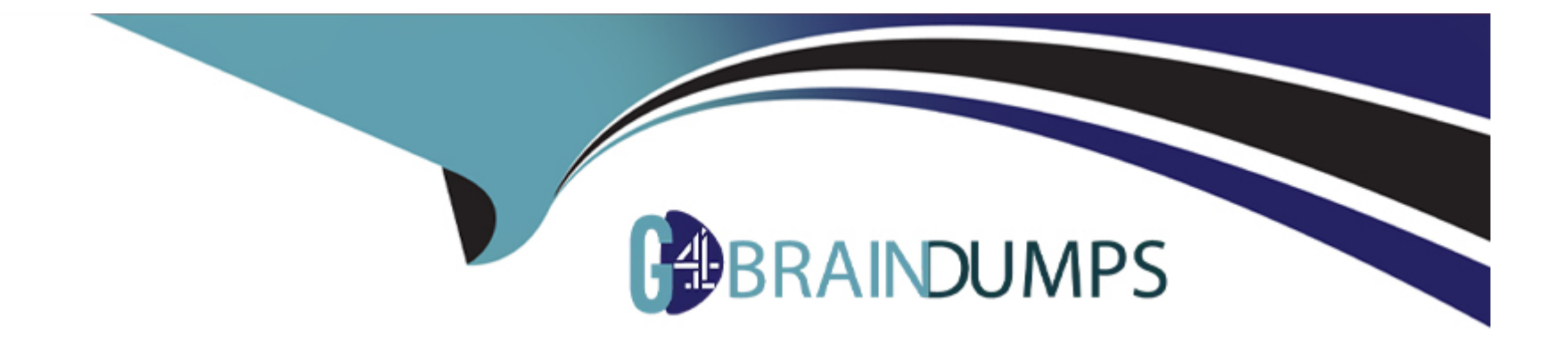

# **Free Questions for C\_BOBIP\_43 by go4braindumps**

## **Shared by Bradley on 29-01-2024**

**For More Free Questions and Preparation Resources**

**Check the Links on Last Page**

### **Question 1**

#### **Question Type: MultipleChoice**

There is a top-level folder called "Sales." This folder has two sub-folders "Asia" and "Europe." You move a document from the "Asia" folder to the "Europe" folder.

What happens to the rights for this document by default?

Note: There are 2 correct answers to this question.

#### **Options:**

**A-** Rights from the 'Europe' folder are applied to the document rights.

**B-** Rights specified on the document are inherited from the 'Sales' folder.

**C-** Rights specified on the document are unchanged.

**D**- Rights inherited from the 'Asia' folder are retained for the document.

#### **Answer:**

A, C

### **Question 2**

#### **Question Type: MultipleChoice**

Which of the following applications can you install using the SAP BusinessObjects Client Tools installation program?

Note: There are 2 correct answers to this question.

#### **Options:**

- **A-** Translation Management Tool
- **B-** Dashboards
- **C-** Crystal Reports
- **D- Business View Manager**

#### **Answer:**

A, D

### **Question 3**

**Question Type: MultipleChoice**

Why would you choose the "Web Tier" installation type when installing the Business Intelligence platform?

Note: There are 2 correct answers to this question.

#### **Options:**

- **A-** To add the Web Service Query application to client workstations
- **B-** To add Web Intelligence Processing servers to an existing cluster
- **C-** To install and configure a new Web Application Server
- **D-** To install required browser plug-ins on client workstations
- **E-** To add web applications to a supported Java server

#### **Answer:**

#### C, E

## **Question 4**

#### **Question Type: MultipleChoice**

What should you include in a disaster recovery plan for the business intelligence platform?

Note: There are 3 correct answers to this question.

#### **Options:**

- **A-** Customized code on the Web Application Server
- **B-** Registry settings of the Central Management Server
- **C-** .pid files for processing servers
- **D-** Contents of File Repository Servers
- **E-** Backup of the system database

### **Answer:**  A, D, E

### **Question 5**

**Question Type: MultipleChoice**

What can you do using the Upgrade Management tool?

#### **Options:**

**A-** Convert Desktop Intelligence documents to Web Intelligence documents.

- **B-** Import users from BusinessObjects Enterprise.
- **C-** Update a Crystal Report from a previous version to the current version.
- **D-** Change the system database to a different type.

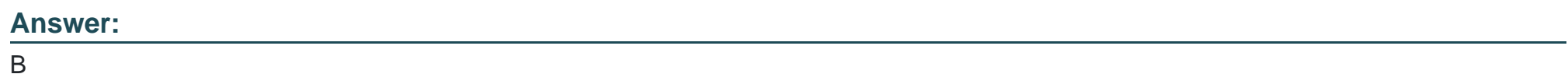

### **Question 6**

**Question Type: MultipleChoice**

When performing a silent installation, which command line switch do you use to read the installation options from the response file?

#### **Options:**

**A-** -l

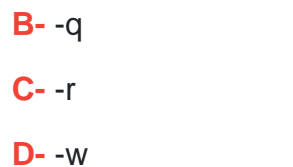

#### **Answer:**

C

To Get Premium Files for C\_BOBIP\_43 Visit

[https://www.p2pexams.com/products/c\\_bobip\\_4](https://www.p2pexams.com/products/C_BOBIP_43)3

For More Free Questions Visit [https://www.p2pexams.com/sap/pdf/c-bobip-4](https://www.p2pexams.com/sap/pdf/c-bobip-43)3